**56** On initialise tout d'abord la variable cpt à 0. Cette variable *cpt* est un compteur. À chaque itération de la boucle non bornée *tant que*, on incrémente le compteur de 1, puis on augmente le capital *S* donné en argument de 4% en le multipliant par 1,04. Voici la fonction Python :

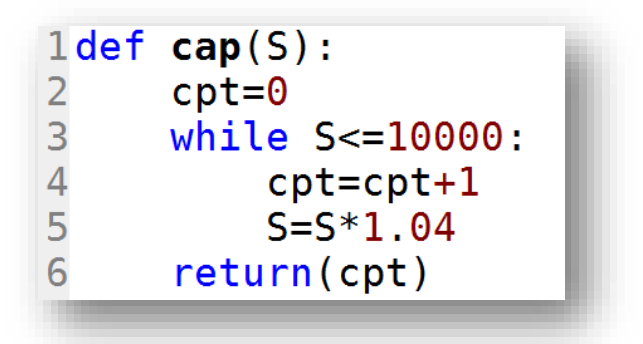